## Name: Recitation: Andrew Id:

## 15-112 Spring 2019 Quiz 2

Up to 20 minutes. No calculators, no notes, no books, no computers. Show your work! Do not use generators, string/list indexing, lists/dictionaries, or recursion on this quiz.

1. (20 points) Code Tracing: Indicate what the following program prints. Place your answer (and nothing else) in the box to the right of the code.

```
def ct(x, y):
for i in range(x):
    for j in range(i, y):
        if (i + j) % 3 == 0:
            print(i, j)
    if i < 2:
        print("whee!")
return i + j
```
 $print(ct(3, 5))$ 

2. (30 points) Free Response: Write the function countPalNumbers(n), which takes a positive integer n and returns the number of palindrome numbers (pal for short) that exist between 1 and n (inclusive). A palindrome number is an int that is the same forwards as backwards; for example, 121 is a palindrome number, as is 7. 1231 is not a palindrome number, as it is not equal to 1321. countPalNumbers(10) would return 9, as all single-digit numbers are palindromes; countPalNumbers(44) would return 13, as 11, 22, 33, and 44 are also palindromes.

Hint: you'll want to write at least one helper function. You'll also want to compute the reverse of a number.

Note: you may not use strings in this problem!! A solution that uses strings will receive 0 points.

- 3. (10 points) Short Answer: Write a single range expression that would make a for loop iterate over exclusively the following values in order: 20, 17, 14, 11, 8
- 4. (10 points) Short Answer: In the notes, we wrote code to draw a clock face. As part of that code, we set hourAngle = math.pi/2 - 2\*math.pi \* (hour/12) in the for loop. What would happen to the clock if we changed the minus sign to a plus?

5. (30 points) Free Response: Write the function drawHallwayIllusion(c, w, h) which takes a canvas c of width w and height h and draws the "Hallway Illusion", shown below with three examples of different canvas sizes. The illusion should fill the given canvas (apart from a 5px margin on each side), and should alternate black and white, as in the picture. Each of the "lines" is ten pixels wide/high. Remember- your code must not run forever! You do not need to write the graphics starter code; assume the canvas has already been created.

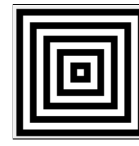

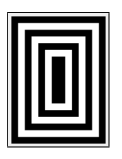

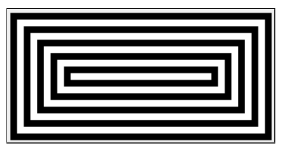